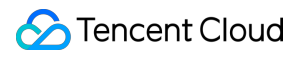

# **TDMQ for RabbitMQ**

# **FAQs**

## **Product Documentation**

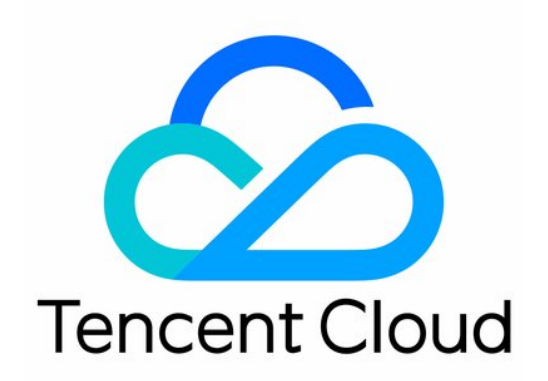

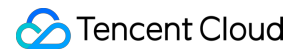

#### Copyright Notice

©2013-2019 Tencent Cloud. All rights reserved.

Copyright in this document is exclusively owned by Tencent Cloud. You must not reproduce, modify, copy or distribute in any way, in whole or in part, the contents of this document without Tencent Cloud's the prior written consent.

Trademark Notice

### **C** Tencent Cloud

All trademarks associated with Tencent Cloud and its services are owned by Tencent Cloud Computing (Beijing) Company Limited and its affiliated companies. Trademarks of third parties referred to in this document are owned by their respective proprietors.

### Service Statement

This document is intended to provide users with general information about Tencent Cloud's products and services only and does not form part of Tencent Cloud's terms and conditions. Tencent Cloud's products or services are subject to change. Specific products and services and the standards applicable to them are exclusively provided for in Tencent Cloud's applicable terms and conditions.

### FAQs

Last updated:2022-07-04 15:32:58

### **What is TDMQ for RabbitMQ?**

TDMQ for RabbitMQ is Tencent's proprietary message queue service. It supports the AMQP 0-9-1 protocol and is fully compatible with all components and principles of Apache RabbitMQ. It also has the underlying benefits of computing-storage separation and flexible scaling.

TDMQ for RabbitMQ has extremely flexible routing to adapt to the message delivery rules of various businesses. It can buffer the upstream traffic pressure and ensure the stable operations of the message system. It is often used to implement async communication and service decoupling between systems to reduce their mutual dependency, making it widely applicable to distributed systems in finance and government affairs industries.

### **How do I use TDMQ for RabbitMQ?**

To get started with TDMQ for RabbitMQ, see Resource Creation and [Preparation](https://intl.cloud.tencent.com/document/product/1112/43069) and Cluster [Management](https://intl.cloud.tencent.com/document/product/1112/43072).

### **What are the use cases of TDMQ for RabbitMQ?**

For more information on TDMQ for RabbitMQ's use cases, see Use [Cases.](https://intl.cloud.tencent.com/document/product/1112/43062)

### **How do I apply for TDMQ for RabbitMQ?**

Currently, TDMQ for RabbitMQ is in beta test. You can directly log in to its [console](https://console.intl.cloud.tencent.com/tdmq/rabbit-cluster) to use it for free.

### **How is TDMQ for RabbitMQ billed?**

TDMQ for RabbitMQ has been in beta test since January 6, 2022. You can directly use it for free; however, the Tencent Cloud products used by it will be charged by resource usage following their respective billing rules.